<span id="page-0-0"></span>A practical solution for GNU/Hurd's lack of drivers: NetBSD's rumpkernel framework

Damien Zammit

#### FOSDEM'22

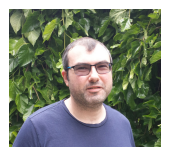

Damien Zammit A practical solution for GNU/Hurd's lack of drivers: NetBSDEM'22 1/18

 $200$ 

### **Overview**

- Key terms
- Microkernel vs. Monolithic kernel models
- What is rump?
- How does GNU/Hurd use rump?
- **•** Live Demo!

€⊡

 $QQQ$ 

# Key terms

### GNU/Hurd

- $\triangleright$  original Free Software operating system
- $\triangleright$  copyleft licensed
- $\blacktriangleright$  started in 1980s
- $\triangleright$  not quite finished!
- $\blacktriangleright$  uses a microkernel model

### NetBSD

- $\triangleright$  original internet operating system
- $\blacktriangleright$  permissively licensed
- $\triangleright$  based on Berkeley Software Distribution (BSD)
- $\triangleright$  runs on pretty much anything!
- $\blacktriangleright$  uses a monolithic kernel model

 $200$ 

What is a monolithic kernel model?

• all drivers in a single privileged process

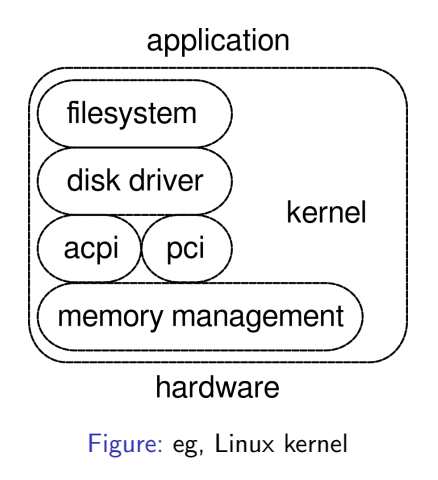

## <span id="page-4-0"></span>What is a microkernel model?

- all drivers are broken into separate user processes
- **•** only minimal components remain in the kernel

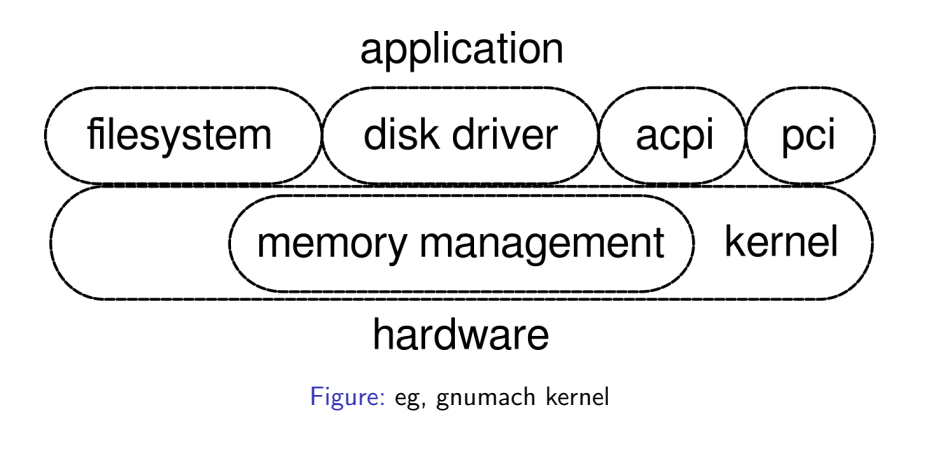

How do processes communicate in a microkernel model?

- **o** gnumach provides:
	- $\triangleright$  a message bus to grant rights to make Remote Procedure Calls (RPCs)
	- $\triangleright$  thus enabling inter-process communication (IPC)

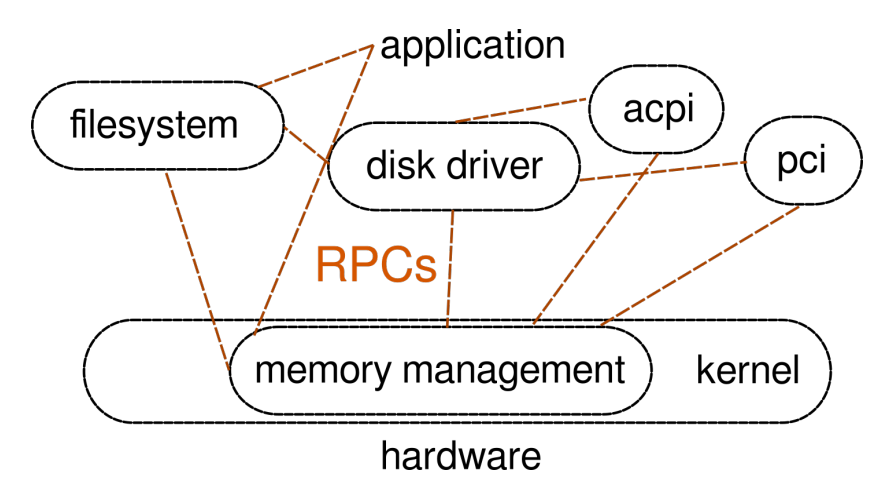

Figure: RPCs are like functio[n c](#page-4-0)a[lls](#page-6-0)  $\overline{z}$ 

Damien Zammit A practical solution for GNU/Hurd's lack of drivers: NetBSDEM'22 6/18

# <span id="page-6-0"></span>What is rump?

A userspace implementation of NetBSD's kernel drivers as unikernel libraries.

#### anykernel

- **o** runs only on NetBSD
- has two modes:
	- $\triangleright$  compiled modules running as unikernels in userspace
	- $\triangleright$  compiled modules running entirely in monolithic kernel

#### unikernel

- runs on any OS
- **o** compiled libraries
- runs as process in userspace

# **History**

Rump was implemented as a PhD project of Antti Kantee.

2014:

- $\triangleright$  possible to run a rump kernel
- $\blacktriangleright$  backed by real pci hardware
- $\blacktriangleright$  due to pci-userspace implementation.
- <sup>2015</sup>: Robert Millan
	- $\blacktriangleright$  packaged rump for debian-hurd
	- $\triangleright$  implemented mplayer to work with rump audio driver in Hurd
- 2019-2021: Damien Zammit
	- $\triangleright$  made small improvements to pci-userspace
	- $\triangleright$  introduced ahcisata driver into rump
	- $\triangleright$  added ahcisata driver to Hurd for disk support

- NetBSD 9.99.x rump works with GNU/Hurd
- upstream rumpkernel on github is out of date
- newest rump is part of NetBSD src tree  $\bullet$
- better to work with NetBSD's upstream tree not old fork of src
- work remains for modern cross-builds of rump

# How to integrate rump with another OS

- Port pci-userspace to the desired OS target
- Compile rump libraries for the target
- Write a simple test C program linked with rump libraries, such as

```
# include < rump / rump .h >
int main () {
  int fd ;
  rump_init ();
  fd = rump_sys_open ( " / dev / rwd0d " , RUMP_O_RDONLY );
  /* Do something with the wdO block device */rump_sys_close ( fd );
  rump_sys_reboot (0 , NULL );
  return 0;
}
```
How does GNU/Hurd use rump?

Examples of Hurd servers:

- **o** pci-arbiter enumerates PCI
- **acpi** enumerates ACPI
- **rumpdisk** provides block device

Components that remain in gnumach:

- irg device: configure and deliver interrupts
- **time** device: provide access to system timer
- **mem** device: provide access to system memory

GNU/Hurd before and after integrating rump

Disk access without rump

$$
\left(\overbrace{\text{IPC}\left(\text{linux 2.6 disk}\left(\text{time}\left(\text{mem}\right)\text{ gnumach}\right)\right)}^{T}\right)
$$

Disk access with rump

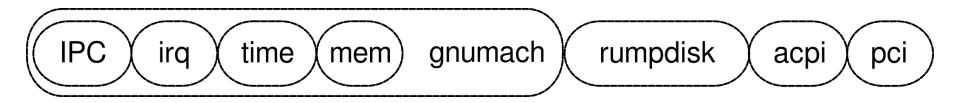

 $\blacksquare$ 

 $QQQ$ 

### Interaction between servers at startup

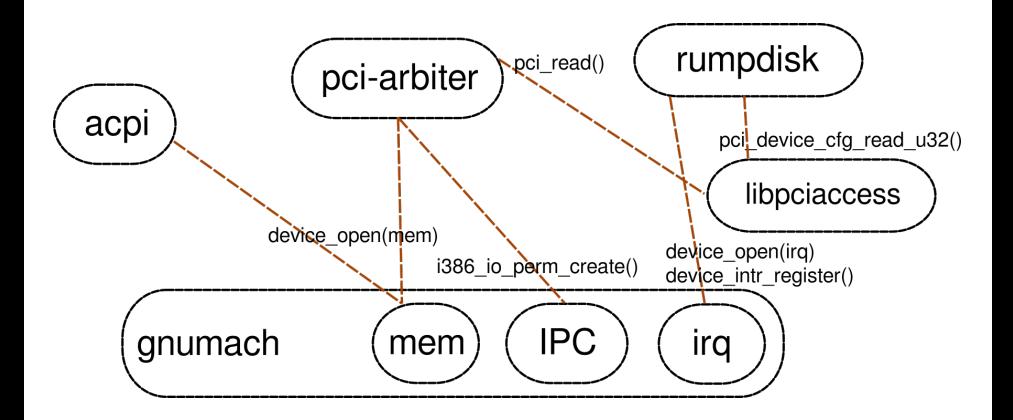

 $\leftarrow$   $\Box$ 

### Interaction between servers during use

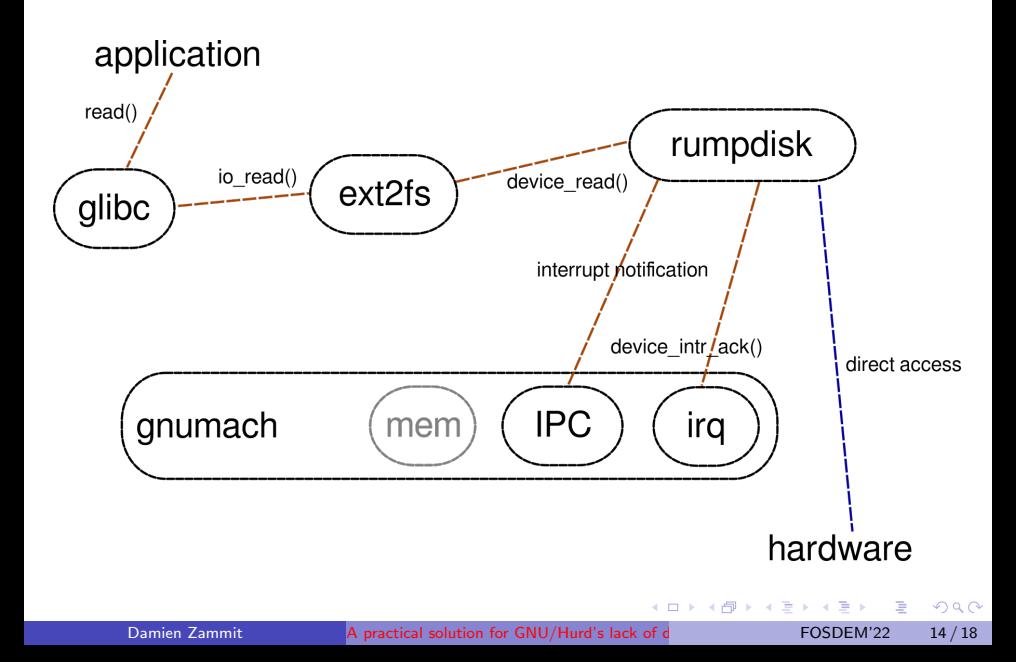

# Advantages of using rump in GNU/Hurd

- More drivers with a stable interface
- No need to reinvent the wheel
- Debug any process (including the actual driver)
- Licensing concerns are separated

 $200$ 

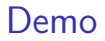

#### LIVE DEMO!

Ε

 $2990$ 

イロト イ部 トイモ トイモト

### References

- <http://www.fixup.fi/misc/rumpkernel-book/>
- <https://github.com/rumpkernel>
- <https://hurd.gnu.org>
- <https://netbsd.org>

 $-111$ 

<span id="page-17-0"></span>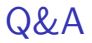

Questions?

一番

 $2990$ 

K ロ ▶ K 個 ▶ K 差 ▶ K 差 ▶